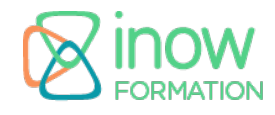

## **Informations**

Durée : 3 jours (21h.)

Tarif\* : Nous consulter

Réf : BOOTS

Niveau : Facile

intra

Mise à jour le 02/09/24

\*tarif valable jusqu'au 31/12/2025

## **Prochaines sessions**

Contactez-nous pour connaitre nos futures sessions.

## **Pré-requis**

- Connaissances en HTML et CSS ou avoir suivi la formation HTML, CSS, JavaScript (HTCSJ)
- Notions de base en Design Web
- Expérience avec un éditeur de code

# **Objectifs**

Objectifs pédagogiques :

- Présenter les différentes fonctionnalités afin de vous permettre de maîtriser Bootstrap
- Adapter vous-même le code source de Bootstrap
- Intégrer votre propre design à Bootstrap
- L'utiliser comme socle fondateur dans vos sites web

Objectifs opérationnels :

Créer des pages web responsive

## **Programme**

## **Introduction à Bootstrap**

Evolution des technologies web Vue d'ensemble sur Bootstrap Concurrents et alternatives Mise en place de Bootstrap dans son projet Arborescence des fichiers : feuille de style, JavaScript, Fonts… Optimisation et customisation des modules Glyphicons

## **Le système de grille**

Principe de structuration et d'intégration Le concept de grille Vers des grilles fluides et adaptives Mise en forme structurelle et textuelle Templates Bootstrap Les grilles adaptatives (le Responsive Web Design, Media Queries, positionnement…) Organisation de la grille Manipuler les grilles Créer une page multigrille Les grilles statiques et élastiques

#### **Les composants HTML ET CSS**

Images reponsives Lecteurs vidéo et audios personnalisés Boutons et groupe de boutons Navigation Pagination : contenus longs Breadcrumb (fil d'Ariane) Boutons, Badge et Alertes Barre de progression Tableaux et liste d'éléments Vignettes et medias Intégrer du CSS3 personnalisé dans votre projet

## **Les composants JavaScript et JQuery**

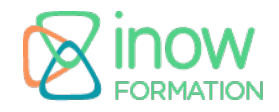

API Bootstrap Boîtes modales, Popover… Menus déroulants Scrollspy Tabulations Caroussel de photos, accordéons Plugin-ins externes (Calendar, Clip-One…)

## **Le pré-processeur SASS**

Qu'est-ce qu'un pré-processeur ? Avantages de SASS Variables et mixins Extends & placeholder, les différences Fonctions internes Compass & bourbon, des frameworks pour SASS Mise en place de l'environnement Gulp

#### **Ateliers**

Intégration d'une maquette pour un site full responsive Mise en place de Bootstrap avec npm et bower Déploiement du projet

#### **Bootstrap avancé**

Créer un site avec un des modèles Créer une page à partir d'un modèle en surchargeant le fichier CSS Utiliser des fichiers LESS avec un préprocesseur et un serveur Node.js Les nouveautés de Bootstrap 5.3 L'utilité des flexbox